# **xlref Documentation**

*Release 1.1.2*

**Vincenzo Arcidiacono**

**May 19, 2021**

## **TABLE OF CONTENTS**

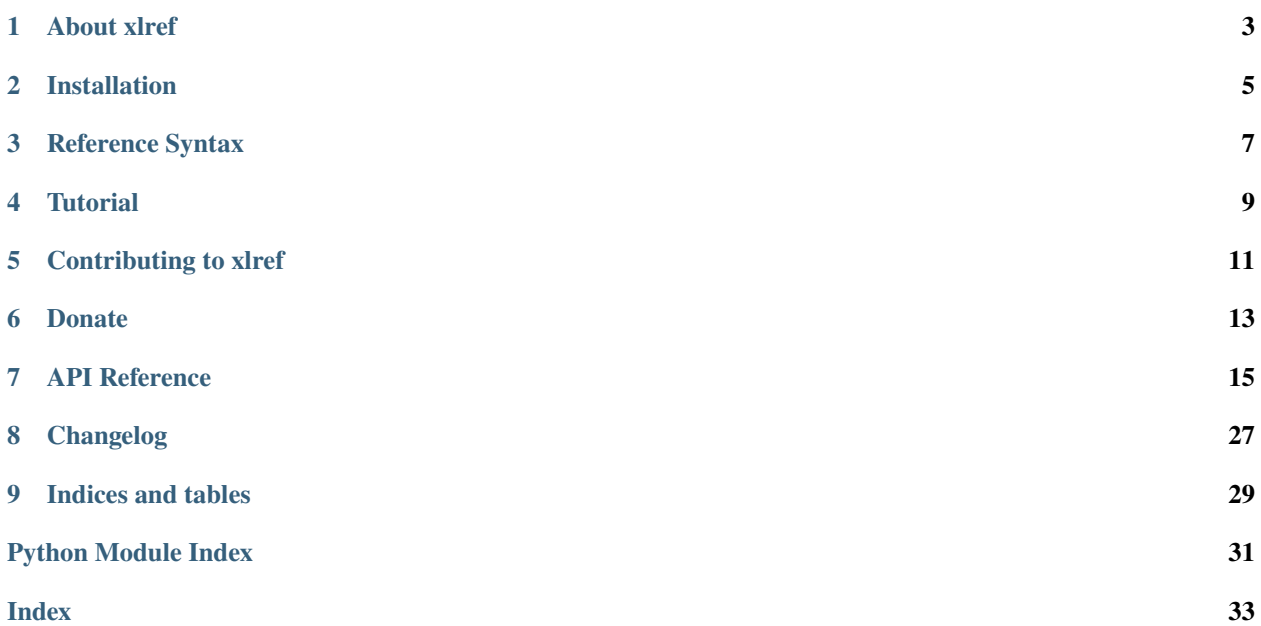

2021-05-19 10:35:00

<https://github.com/vinci1it2000/xlref> <https://pypi.org/project/xlref/> <http://xlref.readthedocs.io/> <https://github.com/vinci1it2000/xlref/wiki/> <http://github.com/vinci1it2000/xlref/releases/> <https://donorbox.org/xlref> data, excel, tables, parser, reference, ranges

• Vincenzo Arcidiacono [<vinci1it2000@gmail.com>](mailto:vinci1it2000@gmail.com)

[EUPL 1.1+](https://joinup.ec.europa.eu/software/page/eupl)

## **ONE**

## **ABOUT XLREF**

<span id="page-6-0"></span>**xlref** is an useful library to capture by a simple reference (e.g., *A1(RD):..:RD*) a table with non-empty cells from Excel-sheets when its exact position is not known beforehand.

This code was inspired by the *xleash* module of the [pandalone](https://github.com/pandalone/pandalone) library. The reason of developing a similar tool was to have a smaller library to install and improve the performances of reading *.xlsx* files.

**TWO**

## **INSTALLATION**

<span id="page-8-0"></span>To install it use (with root privileges):

\$ pip install xlref

Or download the last git version and use (with root privileges):

\$ python setup.py install

#### **THREE**

## **REFERENCE SYNTAX**

<span id="page-10-0"></span>The *capturing* is preformed according to an excel like reference syntax and the non-empty cells of the targeted excelsheet. The syntax is defined as follows:

[<excel>]#[<sheet>!]<st-cel>[(<moves>)][:<nd-cel>[(<moves>)]][:<expansion>][<filters>]

**Note:** The fields between square parenthesis are optionals.

Follows the description of the parameters:

- **excel**: excel file path relative to the parent reference file directory. If not defined, the parent reference excel is inherited.
- **sheet**: excel sheet name if not defined, the parent reference excel sheet name is inherited.
- **st-cel**: first cell coordinate of excel range. The cell coordinate (i.e.,  $\langle \text{column} \rangle \langle \text{row} \rangle$ ) is defined by a column (letter) and row (number), like in excel. *xlref* allows two special characters *^* and *\_*, that represents the leftmost/topmost and rightmost/bottommost non-empty cell column/row.
- **moves**: the sequence of primitive directions (i.e., *L*:left, *U*: up, *R*: right, *D*: down) that *xlref* uses iteratively for finding the first non-empty cell. The allowed primitive direction combinations are *L*, *U*, *R*, *D*, *LD*, *LU*, *UL*, *UR*, *RU*, *RD*, *DL*, and *DR*. The following diagram shows the graphically the *moves* from the starting cell *X*:

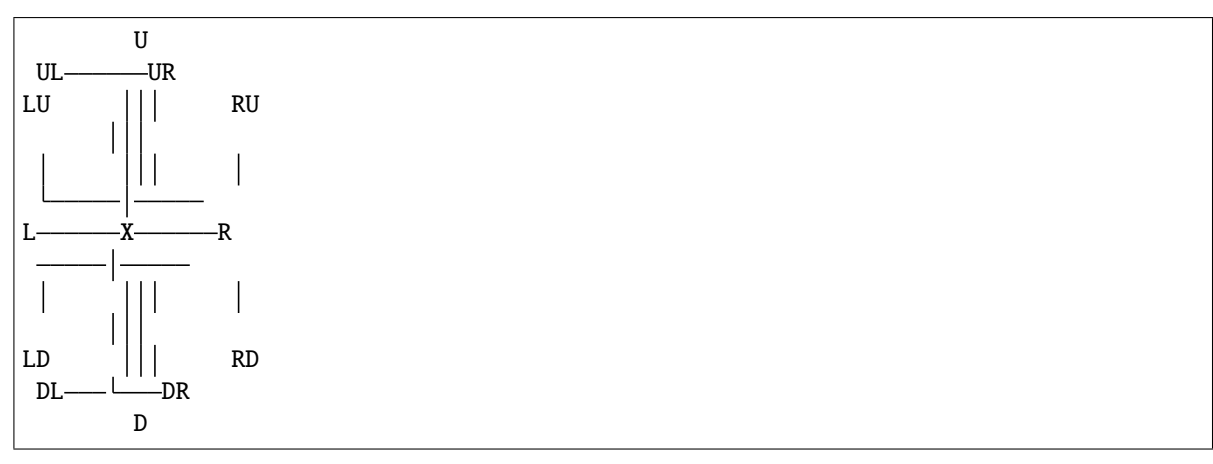

- **nd-cel**: second cell coordinate of excel range. It has the same syntax of the *st-cel*, but it has and extra special character *.*. This represents the column or row of the *st-cel* after the application of the *moves*.
- **expansion**: the sequence of primitive directions to expand the captured range.
- **filters**: list of string and or dictionaries that defines the filters to apply iteratively on the captured range.

## **3.1 Reference Reading Steps**

The library performs the following steps to read a reference:

- 1. Open the excel file or inherits the parent's one,
- 2. Open the sheet by its name or inherits the parent's one,
- 3. Set the first range cell,
- 4. Move the first cell according to the specified *moves* until it finds the first non-empty cell,
- 5. Set the second range cell or inherits the moved first range cell,
- 6. Move the second cell like in point *4*,
- 7. Expand the range according to the defined *expansions*,
- 8. Apply the iteratively the filters on the captured range.

#### **FOUR**

## **TUTORIAL**

<span id="page-12-0"></span>A typical example is *capturing* a table with a "header" row and convert into a dictionary. The code below shows how to do it:

```
>>> import xlref as xl
>>> _ref = 'excel.xlsx#ref!A1(RD):RD[%s]'
\gg ref = x1.Ref(\ref % ' "dict'')>>> ref.range # Captured range.
B2:C25
\gg values = ref.values; values # Captured values.
{...}
>>> values['st-cell-move']
'#D5(RU):H1(DL)'
```
You can notice from the code above that all the values of the dictionary are references. To parse it recursively, there are two options:

1. add the "recursive" filter before the "dict":

```
>>> values = xl.Ref(_ref % '"recursive", "dict"').values
>>> values['st-cell-move'].tolist()
[[1.0, 2.0, 3.0],
[4.0, 5.0, 6.0],[7.0, 8.0, 9.0]]
```
2. apply a filter onto dictionary' values using the extra functionality of the "dict" filter:

```
>>> values = xl.Ref(_ref % '{"fun": "dict", "value":"ref"}').values
>>> values['st-cell-move'].tolist()
[[1.0, 2.0, 3.0],
[4.0, 5.0, 6.0],[7.0, 8.0, 9.0]]
```
You have also the possibility to define and use your custom filters as follows:

```
>>> import numpy as np
\gg xl.FILTERS['my-filter'] = lambda parent, x: np.sum(x)
>>> xl.Ref('#D5(RU):H1(DL)["my-filter"]', ref).values
45.0
```
An alternative way is to use directly the methods of the filtered results as follows:

```
>>> xl.Ref('#D5(RU):H1(DL)["sum"]', ref).values
45.0
```
#### **FIVE**

## **CONTRIBUTING TO XLREF**

<span id="page-14-0"></span>If you want to contribute to **xlref** and make it better, your help is very welcome. The contribution should be sent by a *pull request*. Next sections will explain how to implement and submit a new functionality:

- clone the repository
- implement a new functionality
- open a pull request

## **5.1 Clone the repository**

The first step to contribute to **xlref** is to clone the repository:

- Create a personal [fork](https://help.github.com/articles/fork-a-repo/#fork-an-example-repository) of the [xlref](https://github.com/vinci1it2000/xlref) repository on Github.
- [Clone](https://help.github.com/articles/fork-a-repo/#step-2-create-a-local-clone-of-your-fork) the fork on your local machine. Your remote repo on Github is called origin.
- [Add](https://help.github.com/articles/fork-a-repo/#step-3-configure-git-to-sync-your-fork-with-the-original-spoon-knife-repository) the original repository as a remote called upstream, to maintain updated your fork.
- If you created your fork a while ago be sure to pull upstream changes into your local repository.
- Create a new branch to work on! Branch from dev.

## **5.2 How to implement a new functionality**

Test cases are very important. This library uses a data-driven testing approach. To implement a new function I recommend the [test-driven development cycle.](https://en.wikipedia.org/wiki/Test-driven_development#Test-driven_development_cycle) Hence, when you think that the code is ready, add new test in test folder.

When all test cases are ok (python setup.py test), open a pull request.

**Note:** A pull request without new test case will not be taken into consideration.

## **5.3 How to open a pull request**

Well done! Your contribution is ready to be submitted:

- Squash your commits into a single commit with git's[interactive rebase.](https://help.github.com/articles/interactive-rebase) Create a new branch if necessary. Always write your commit messages in the present tense. Your commit message should describe what the commit, when applied, does to the code – not what you did to the code.
- [Push](https://help.github.com/articles/pushing-to-a-remote/) your branch to your fork on Github (i.e., git push origin dev).
- From your fork [open](https://help.github.com/articles/creating-a-pull-request-from-a-fork/) a *pull request* in the correct branch. Target the project's dev branch!
- Once the *pull request* is approved and merged you can pull the changes from upstream to your local repo and delete your extra branch(es).

## **SIX**

## **DONATE**

<span id="page-16-0"></span>If you want to [support](https://donorbox.org/xlref) the **xlref** development please donate.

## **SEVEN**

## **API REFERENCE**

<span id="page-18-3"></span><span id="page-18-0"></span>The core of the library is composed from the following modules:

<span id="page-18-2"></span>It contains a comprehensive list of all modules and classes within xlref.

Docstrings should provide sufficient understanding for any individual function.

Modules:

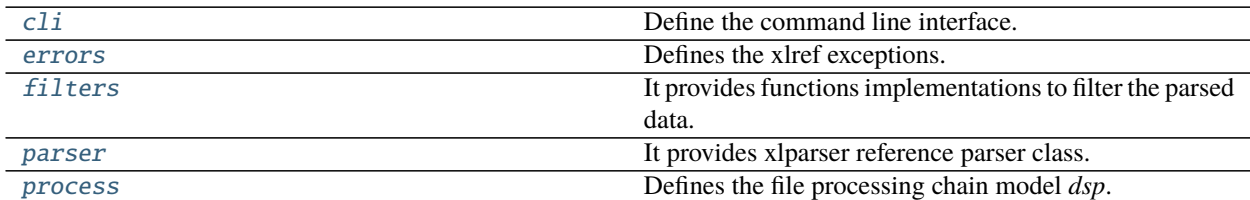

## <span id="page-18-1"></span>**7.1 cli**

Define the command line interface.

#### **7.1.1 xlref**

xlref command line tool.

xlref [OPTIONS] COMMAND [ARGS]...

#### **Options**

--version

Show the version and exit.

#### <span id="page-19-1"></span>**read**

Read recursively the list of xlref data excel references.

OUTPUT\_FILE: output file (format: .json).

INPUT\_REFERENCE: xlref data excel reference.

xlref read [OPTIONS] OUTPUT\_FILE [INPUT\_REFERENCE]...

#### **Options**

- -F, --input-file <input\_file> JSON xlref data excel references.
- -v, --verbosity <LVL> Either CRITICAL, ERROR, WARNING, INFO or DEBUG

#### **Arguments**

OUTPUT\_FILE Required argument

INPUT\_REFERENCE Optional argument(s)

## <span id="page-19-0"></span>**7.2 errors**

Defines the xlref exceptions.

#### **Exceptions**

InvalidReference InvalidSyntax NoFullCell

XlParserError

#### <span id="page-20-2"></span>**7.2.1 InvalidReference**

exception InvalidReference(*\*args*)

#### **7.2.2 InvalidSyntax**

exception InvalidSyntax(*\*args*)

#### **7.2.3 NoFullCell**

exception NoFullCell(*\*args*)

### **7.2.4 XlParserError**

exception XlParserError(*\*args*)

## <span id="page-20-0"></span>**7.3 filters**

It provides functions implementations to filter the parsed data.

#### **Functions**

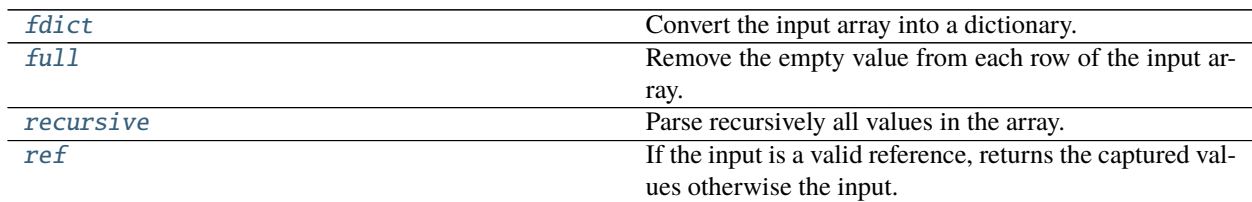

#### **7.3.1 fdict**

<span id="page-20-1"></span>fdict(*parent*, *x*, *key=None*, *value=None*)

Convert the input array into a dictionary.

**Parameters**

- parent ([xlref.parser.Ref](#page-25-0)) Parent parser.
- $\mathbf{x}$  (list | numpy.array) Array.
- key  $(str|list)$  Filter applied to keys.
- value  $(str|list)$  Filter applied to values.

**Returns** Parsed dictionary.

#### **Return type** [dict](https://docs.python.org/3/library/stdtypes.html#dict)

#### <span id="page-21-3"></span>**7.3.2 full**

<span id="page-21-0"></span>full(*parent*, *x*)

Remove the empty value from each row of the input array.

**Parameters**

- parent ([xlref.parser.Ref](#page-25-0)) Parent parser.
- $x$  (list | numpy.array) Array.

**Returns** Filtered array.

**Return type** [list](https://docs.python.org/3/library/stdtypes.html#list)

#### **7.3.3 recursive**

<span id="page-21-1"></span>recursive(*parent*, *x*, *dtype=None*)

Parse recursively all values in the array.

**Parameters**

- parent ([xlref.parser.Ref](#page-25-0)) Parent parser.
- $x (list|numpy.array) Array.$

**Returns** Parsed array.

**Return type** numpy.array

#### **7.3.4 ref**

<span id="page-21-2"></span>ref(*parent*, *x*)

If the input is a valid reference, returns the captured values otherwise the input.

**Parameters**

- parent ([xlref.parser.Ref](#page-25-0)) Parent parser.
- $\mathbf{x}$  (*[object](https://docs.python.org/3/library/functions.html#object)*) Input value.

**Returns** If the input is a valid reference, returns the captured values otherwise the input.

**Return type** [object](https://docs.python.org/3/library/functions.html#object)

#### **Classes**

#### [FiltersFactory](#page-22-0)

## <span id="page-22-1"></span>**7.3.5 FiltersFactory**

#### <span id="page-22-0"></span>class FiltersFactory

**Methods**

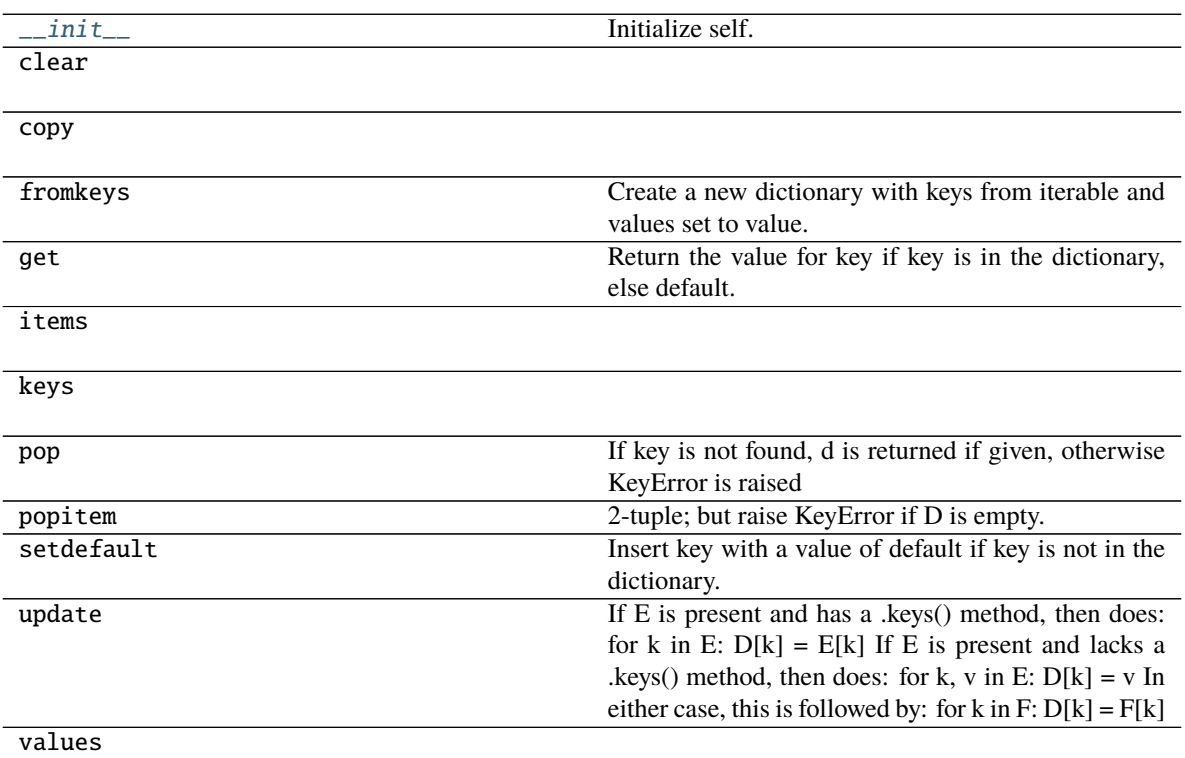

#### **\_\_init\_\_**

FiltersFactory.\_\_init\_\_(*\*args*, *\*\*kwargs*) Initialize self. See help(type(self)) for accurate signature.

#### **clear**

FiltersFactory.clear()  $\rightarrow$  None. Remove all items from D.

#### **copy**

FiltersFactory.copy()  $\rightarrow$  a shallow copy of D

#### **fromkeys**

FiltersFactory.fromkeys(*value=None*, */* ) Create a new dictionary with keys from iterable and values set to value.

#### **get**

FiltersFactory.get(*key*, *default=None*, */* ) Return the value for key if key is in the dictionary, else default.

#### **items**

FiltersFactory.items()  $\rightarrow$  a set-like object providing a view on D's items

#### **keys**

FiltersFactory.keys()  $\rightarrow$  a set-like object providing a view on D's keys

#### **pop**

FiltersFactory.pop( $k$ [,  $d$ ])  $\rightarrow$  v, remove specified key and return the corresponding value. If key is not found, d is returned if given, otherwise KeyError is raised

#### **popitem**

FiltersFactory.popitem()  $\rightarrow$  (k, v), remove and return some (key, value) pair as a 2-tuple; but raise KeyError if D is empty.

#### **setdefault**

```
FiltersFactory.setdefault(key, default=None, / )
      Insert key with a value of default if key is not in the dictionary.
```
Return the value for key if key is in the dictionary, else default.

#### <span id="page-24-4"></span>**update**

FiltersFactory.update( $[E]$ , \*\* $F$ )  $\rightarrow$  None. Update D from dict/iterable E and F.

If E is present and has a .keys() method, then does: for k in E:  $D[k] = E[k]$  If E is present and lacks a .keys() method, then does: for k, v in E:  $D[k] = v$  In either case, this is followed by: for k in F:  $D[k] = F[k]$ 

#### **values**

FiltersFactory.values()  $\rightarrow$  an object providing a view on D's values

<span id="page-24-1"></span>\_\_init\_\_(*\*args*, *\*\*kwargs*) Initialize self. See help(type(self)) for accurate signature.

## <span id="page-24-0"></span>**7.4 parser**

It provides xlparser reference parser class.

#### **Functions**

[compile\\_filters](#page-24-2)

#### **7.4.1 compile\_filters**

<span id="page-24-2"></span>compile\_filters(*filters*, *parent*)

#### **Classes**

[Range](#page-24-3)

[Ref](#page-25-0)erence parser

#### **7.4.2 Range**

<span id="page-24-3"></span>class Range(*st\_cell*, *nd\_cell*)

#### <span id="page-25-3"></span>**Methods**

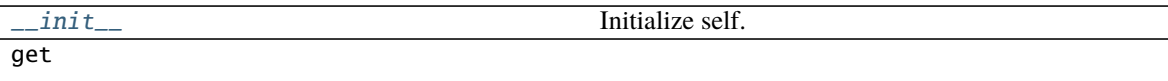

#### **\_\_init\_\_**

Range.\_\_init\_\_(*st\_cell*, *nd\_cell*) Initialize self. See help(type(self)) for accurate signature.

#### **get**

#### Range.get()

<span id="page-25-1"></span>\_\_init\_\_(*st\_cell*, *nd\_cell*) Initialize self. See help(type(self)) for accurate signature.

#### **7.4.3 Ref**

<span id="page-25-0"></span>class Ref(*ref*, *parent=None*, *cache=None*) Reference parser

#### **Methods**

[\\_\\_init\\_\\_](#page-25-2) Initialize self.

#### **\_\_init\_\_**

- Ref.\_\_init\_\_(*ref*, *parent=None*, *cache=None*) Initialize self. See help(type(self)) for accurate signature.
- <span id="page-25-2"></span>\_\_init\_\_(*ref*, *parent=None*, *cache=None*) Initialize self. See help(type(self)) for accurate signature.

## <span id="page-26-4"></span><span id="page-26-0"></span>**7.5 process**

Defines the file processing chain model *dsp*.

#### **Functions**

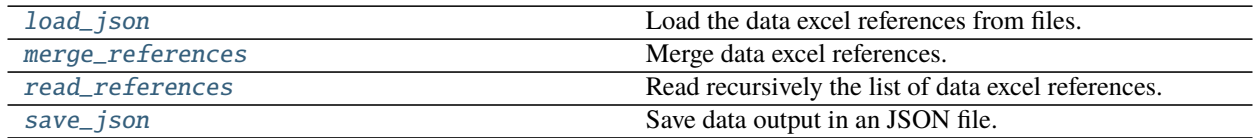

#### **7.5.1 load\_json**

<span id="page-26-1"></span>load\_json(*input\_fpaths*)

Load the data excel references from files.

**Parameters input\_fpaths** ([list\[](https://docs.python.org/3/library/stdtypes.html#list)[str\]](https://docs.python.org/3/library/stdtypes.html#str)) – File paths of the json data excel references.

**Returns** Data excel references from files.

**Return type** [tuple](https://docs.python.org/3/library/stdtypes.html#tuple)

#### **7.5.2 merge\_references**

<span id="page-26-2"></span>merge\_references(*input\_references=()*, *file\_references=()*)

Merge data excel references.

**Parameters**

- input\_references ([tuple](https://docs.python.org/3/library/stdtypes.html#tuple)) Data excel references from user.
- file\_references ([tuple](https://docs.python.org/3/library/stdtypes.html#tuple)) Data excel references from files.

**Returns** Full list of data excel references.

**Return type** [list](https://docs.python.org/3/library/stdtypes.html#list)

#### **7.5.3 read\_references**

```
read_references(references)
```
Read recursively the list of data excel references.

**Parameters references** ([list](https://docs.python.org/3/library/stdtypes.html#list)) – Full list of data excel references.

**Returns** Data output.

**Return type** [list](https://docs.python.org/3/library/stdtypes.html#list)

#### <span id="page-27-2"></span>**7.5.4 save\_json**

<span id="page-27-0"></span>save\_json(*output\_fpath*, *data*)

Save data output in an JSON file.

**Parameters**

• output\_fpath  $(str)$  $(str)$  $(str)$  – Output file path.

• data  $(list)$  $(list)$  $(list)$  – Data output.

**Returns** File path where output are written.

**Return type** [str](https://docs.python.org/3/library/stdtypes.html#str)

#### **Dispatchers**

[dsp](#page-27-1) Process Model.

#### **7.5.5 dsp**

#### <span id="page-27-1"></span>dsp = Processing Model

Process Model.

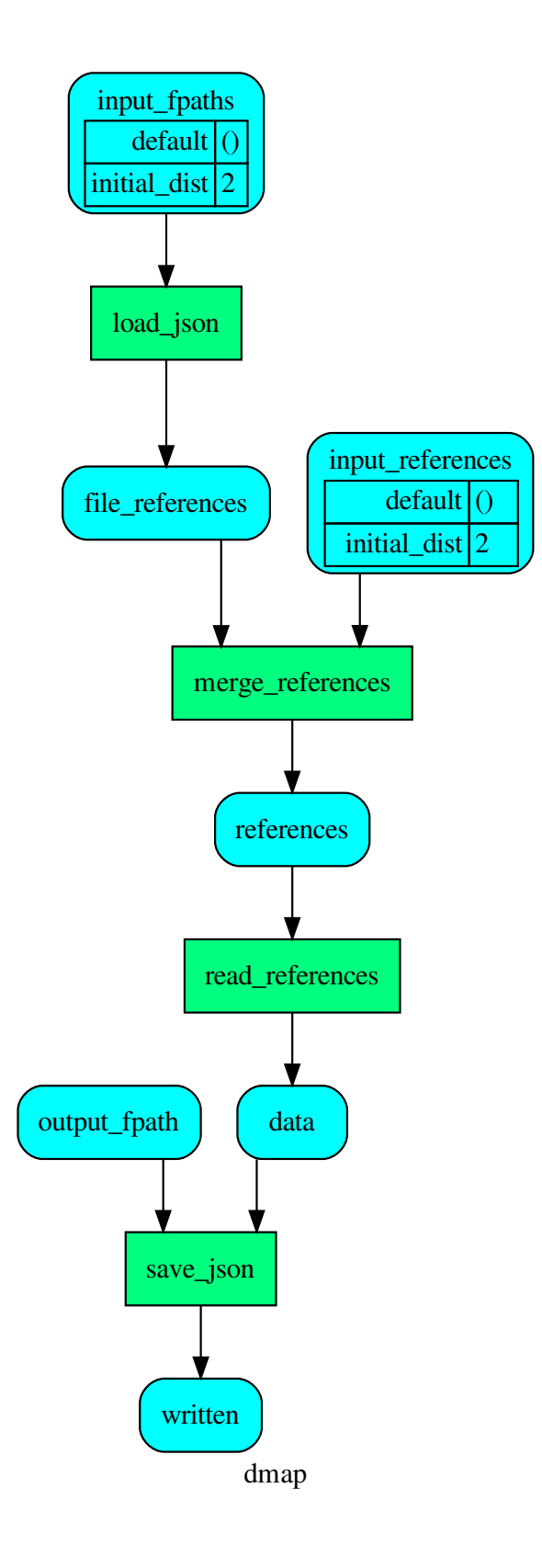

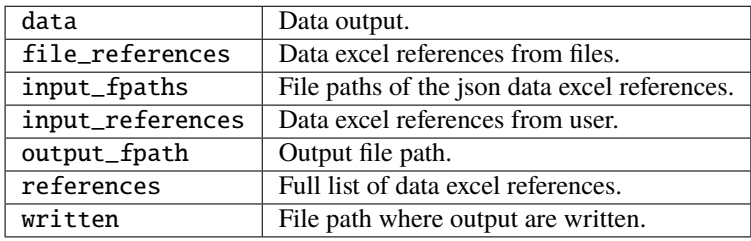

#### Table 12: **Processing Model's data**

#### Table 13: **Processing Model's functions**

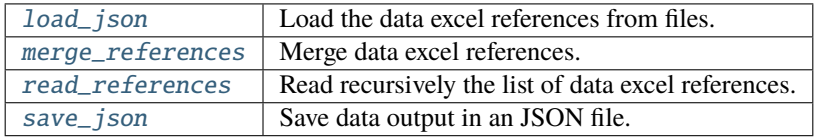

## **EIGHT**

## **CHANGELOG**

## <span id="page-30-0"></span>**8.1 v1.1.2 (2021-05-19)**

#### **8.1.1 Feat**

• (core): Update build scripts.

### **8.1.2 Fix**

- (parser): Correct file regex.
- (filter): Correct VisibleDeprecationWarning.
- (doc): Correct readme version.

## **8.2 v1.1.1 (2021-01-04)**

#### **8.2.1 Fix**

- (doc): Update copyrights.
- (parser): Use *openpyxl* to read excel files instead *xlrd*.

## **8.3 v1.1.0 (2020-11-05)**

#### **8.3.1 Feat**

• (filters): Remove *merge* option in *dict* filter and add list filters for *key* and *value* options.

#### **8.3.2 Fix**

• (travis): Correct coverage setting.

## **8.4 v1.0.1 (2020-11-04)**

#### **8.4.1 Feat**

• (filters): Add *merge* option in *dict* filter.

### **8.4.2 Fix**

• (parser): Implement case insensitive parser for sheet names.

## **8.5 v1.0.0 (2020-04-07)**

First release.

## **NINE**

## **INDICES AND TABLES**

- <span id="page-32-0"></span>• genindex
- modindex
- search

## **PYTHON MODULE INDEX**

<span id="page-34-0"></span>x

xlref, [15](#page-18-2) xlref.cli, [15](#page-18-1) xlref.errors, [16](#page-19-0) xlref.filters, [17](#page-20-0) xlref.parser, [21](#page-24-0) xlref.process, [23](#page-26-0)

## **INDEX**

## <span id="page-36-0"></span>Symbols

```
__init__() (FiltersFactory method), 21
__init__() (Range method), 22
__init__() (Ref method), 22
-Fxlref-read command line option, 16
--input-file <input_file>
    xlref-read command line option, 16
--verbosity <LVL>
    xlref-read command line option, 16
--version
    xlref command line option, 15
-\mathbf{v}xlref-read command line option, 16
```
C

compile\_filters() (*in module xlref.parser*), [21](#page-24-4)

## D

dsp (*in module xlref.process*), [24](#page-27-2)

## F

fdict() (*in module xlref.filters*), [17](#page-20-2) FiltersFactory (*class in xlref.filters*), [19](#page-22-1) full() (*in module xlref.filters*), [18](#page-21-3)

### I

INPUT\_REFERENCE xlref-read command line option, [16](#page-19-1)

## $\mathbf{L}$

load\_json() (*in module xlref.process*), [23](#page-26-4)

## M

merge\_references() (*in module xlref.process*), [23](#page-26-4) module xlref, [15](#page-18-3) xlref.cli, [15](#page-18-3) xlref.errors, [16](#page-19-1) xlref.filters, [17](#page-20-2) xlref.parser, [21](#page-24-4)

xlref.process, [23](#page-26-4)

## $\Omega$

OUTPUT\_FILE xlref-read command line option, [16](#page-19-1)

## R

Range (*class in xlref.parser*), [21](#page-24-4) read\_references() (*in module xlref.process*), [23](#page-26-4) recursive() (*in module xlref.filters*), [18](#page-21-3) Ref (*class in xlref.parser*), [22](#page-25-3) ref() (*in module xlref.filters*), [18](#page-21-3)

## S

save\_json() (*in module xlref.process*), [24](#page-27-2)

## X

xlref module, [15](#page-18-3) xlref command line option --version, [15](#page-18-3) xlref.cli module, [15](#page-18-3) xlref.errors module, [16](#page-19-1) xlref.filters module, [17](#page-20-2) xlref.parser module, [21](#page-24-4) xlref.process module, [23](#page-26-4) xlref-read command line option -F, [16](#page-19-1) --input-file <input\_file>, [16](#page-19-1) --verbosity <LVL>, [16](#page-19-1)  $-v, 16$  $-v, 16$ INPUT\_REFERENCE, [16](#page-19-1) OUTPUT\_FILE, [16](#page-19-1)